# **บทที่ 3**

# **ท ฤ ษ ฎ ีแ ล ะแ บ บ จ ำล อ งท ี่ใช ใน ก ารส ิก ษ า**

#### **3.1 น ิย าม ข อ งค ำศ ัพ ท ์แ ล ะ พ าราม ิเต อ ร์ท ี่ใช ้**

**3.1.1 นา'ใต้ดิน - น าบ าด าล - น าใน ดิน**

**พจนานุกรมฉบับราชบัณฑิตยสถาน ปี พ.ศ. 2525 อธิบายความหมายของคำว่า '"นาใต้ดิน" ว่า นํ้าฝนที่ตกลงมาส่ พื้นดินแล้วไหลซึมไปรวมอยู่ใต้ดิน แต่ไม่มีการให้ความหมายของคำว่า "น้ำบาดาล"** 

**พจนานุกรมฉบับเฉลิมพระเกียรติ ปี พ.ศ. 2530 ให้ความหมายคำว่า "นา'ใต้ดิน,' เช่นเดียวกับพจนานุกรมฉบับ ปี 2525 แต่ได้เพิ่มเติมความหมายของคำว่า "นํ้าบ าด าล " ว่า หมายถึงนํ้าใต้ดินที่อยู่ใต้หินชั้นล่าง**

**ตามพระราชบัญญ้ตินํ้าบาดาล พ.ศ. 2520 น ํ้าบ าด าลหมายความว่าน ํ้าใต ้ด ิน ที่เกิดอยู่ในชั้นดิน กรวด ทราย หรือ หินซึ่งอยู่ลึกจากผิวดีนเกินความลึกที่รัฐมนตรีกำหนด โดยประกาศ1ในราชกิจจานุเบกษา แต่จะกำหนดความลึกน้อยกว่า สิบเมตรมีได้ โดยที่ประกาศกระทรวงอุตสาหกรรม ฉบับที่ 8 พ.ศ. 2537 กำหนดความลึกของนํ้าบาดาลในกรุงเทพฯ นนทบุรี ปทุมธานี สมุทรปราการ สมุทรสาคร อยุธยาและนครปฐม อยู่ลึกจากผิวดินลงไปเกินกว่า 15 เมตร ความลึก ของนื้าบาดาลในจังหวัดกาญจนบุรี กำแพงเพชร ชัยนาท นครสวรรค์ ลพบุรี สระบุรี สิงห์บุรี สุพรรณบุรี ฯลฯ อยู่ลึก จากผิวดินลงไปเกินกว่า 30 เมตร**

**เจริญ เชื่อมไธสง, 2522 และ เจริญ เพียรเจริญ, 2540 นิยามว่า นํ้าใต ้ดิน คือนํ้าที่ไหลซึมลงไปใต้ดิน ไปถูกกัก เก็บไว้ทั้งในดินและในหิน น ํ้าใน ด ิน คือนํ้าใต้ดินที่ซึมชาบอยู่ในดิน ลึกเท่าที่รากไม้จะหยั่งลงไปถึง มีประโยชน์โดยตรง สำหรับการเกษตรและการยังชีพของพืช (Soil water) ส่วนน าบ าด าล หมายถึงนํ้าใต้ดินที่เหลือจากที่ดินดูดอมไว้แล้ว ไหลซึมลึกลงต่อไปอีกเป็นช่วง ๆ และช่วงสุดท้ายถูกกักเก็บไว้ในช่องว่างทุกชนิดในเนื้อหินหรือชั้นหิน จนกระทั่งอิ่มตัวด้วย น้า**

วจี และสมชัย, 2541 และ สมชัย, 2542 นิยาม **น้ำใต้ดิน** ว่าน้ำทุกชนิดที่อยู่ใต้พื้นดิน รวมทั้งน้ำที่รากพืชดูดไปใช้ **สำหรับการเจริญเติบโต ส่วนน ํ้าบ าด าลคือนํ้าที่เก็บอยู่ในช่องว่างหรือในรอยแตกของชั้นหินใต้พื้นดิน และช่องว่างดัง กล่าวอิ่มตัวด้วยนํ้า**

**ในการคืกษาครั้งนื้ กำหนดให้น ํ้าใต้ดิน หมายถึง นํ้าทั้งหมดที่อยู่ใต้ดิน แต่ในส่วนการศึกษาและพัฒนาแบบ** ี จำลอง จะมุ่งเน้นเฉพาะชั้นน้ำบาดาล คือชั้นที่อิ่มตัวด้วยน้ำเพราะเป็นชั้นที่มีการใช้งานมาก มีความสำคัญ และมีข้อมูล **เพียงพอสำหรับการศึกษา**

**3.1.2 สัมประส ิท ธ ึ๋ก ารก ัก เก ็บ (Storage coefficient; ร) คือปริมาตรของนํ้า ที่ชั้นนํ้าปริมาตรหนึ่งหน่วยกักเก็บ เข้าไว้หรือยอมให้ไหลออกมาได้ต่อหนึ่งหน่วยพื้นที่เมื่อมีการเปลี่ยนแปลงระดับพลังงานเฉลี่ยหนึ่งหน่วย**

3.1.3 **สัมประสิทธิ์การกักเก็บจำเพาะ** (Specific storage; S<sub>s</sub>) S<sub>s</sub>= S/b เมื่อ b คือความหนาของชั้นน้ำใต้ดิน

**3.1.4 สมประสิทธึ๋ก าร1จ่ายป้า (Transmissivity; T ) คืออัตราการไหลต่อหน่วยเวลาของนํ้าในตัวกลางรูพรุน ผ่านพื้นที่หน้าตัดที่มีความกว้างหนึ่งหน่วยในทิศตั้งฉากการไหล ภายใต้ความแตกต่างของระดับพลังงานหนึ่งหน่วย**

**3.1.5 สัมปร ะสิทธก ารซึมไต้ของป ้า (Hydraulic conductivity; K) K = T/b เมื่อ ช คือความหนาของชั้นนํ้าใต้ดิน**

**3.1.6 ส ้ม ป ระส ิท ธ ก ารจ ่าย น ํ้าแ บ บ ป รับ ห น ่วย (Normalized Transmissivity; ■ โ') นิยาม T-T/L เมื่อ L คือ ความยาวของท่อกรอง เพื่อปรับค่าส้มประสิทธิ้การ'จ่ายนํ้า (T) ที่ได้จากผลการสูบทดสอบให้เป็นค่าส้มประสิทธิ"การซึมได้ ของนํ้า (K) โดยตั้งสมมติฐานว่าท่อกรองเจาะตลอดความหนาของชั้นนํ้า**

**3.1.7 ส ้ม ป ระส ิท ธ ค วาม จ ุจ ำเพ าะ (Specific capacity; รc) คืออัตราส่วนของปริมาณนํ้าที่สูบ (Q) ต่อระยะนํ้า ลด (ร) ที่สภาวะสมดุล**

 $3.1.8$  สัมประสิทธิ์ความจุจำเพาะแบบปรับหน่วย (Normalized Specific capacity; S $'_{\rm c}$ ) นิยาม S $'_{\rm c}$ = S $_{\rm c}$ / L  $\mu$ มื่อ L คือความยาวของท่อกรอง เพื่อให้สอดคล้องกับการปรับหน่วยของพารามิเตอร์ T

#### 3.2 ทฤษฎีเกี่ยวกับสมการการไหลของน้ำใต้ดิน

**สมการพื้นฐานในการอธิบายการไหลของของเหลวผ่านตัวกลางรูพรุน ซึ่งในที่นี้คือการไหลของนํ้าใต้ดิน อาตัยสม การการไหลของ Darcy และสมการการไหลต่อเนื่องตามกฏการทรงมวล ซึ่งเป็นสมการพื้นฐานที่สามารถนำมาเขียนในรูป ของลมการอนุพันธ์ย่อย (Partial-differential) สำหรับกรณีการไหลแบบ 3 มิติ ได้ แล้วใช้ระเบียบวิธีการเซิงตัวเลข (Numerical method) มาช่วยในการแก้ชุดลมการเพื่อหาค่าคำตอบ เนื่องจากวิธีการเซิงตัวเลขเป็นวิธีที่เหมาะกับปัญหาที่ มีความซับช้อน โดยใช้การแก้ปัญหาแบบ Finite-difference แบบ Implicit**

**ลมการพื้นฐานของการไหลของของไหลผ่านตัวกลางรูพรุน คือ ลมการของ Darcy ซึ่งมีรูปสมการดังนี้**

$$
V = -K \frac{\Delta h}{\Delta l}
$$
 (3-1)

**โดยที่ V คือความเร็วการไหลของของไหล (LT1)**

**K คือส้มประสิทธิ,การ่ซึม,ได้1ของของ'ไหล (LT1)**

**À h คือความแตกต่างของระดับนํ้า หรือระดับความดันนํ้า (L)**

**A I คือระยะทางวัดตามทิศทางความเร็วเฉลี่ยของการไหล (L)**

**ลมการการไหลต่อเนื่องเป็นอีกเงื่อนไขหนึ่ง ซึ่งแสดงสมดุลของระบบการไหลของนํ้าใต้ดิน มีรูปลมการดังนี้**

$$
\sum Q_i = S_s \frac{\Delta h}{\Delta t} \Delta V \tag{3-2}
$$

**โดยที่ Q, คืออัตราการไหลเช้าเชลล์ (L3r ')**

**Sg คือส้มประสิทธิไาารกัก เก็บจำเพาะ (ป')**

 $\Delta$  V คือปริมาตรของเซลล์ที่พิจารณา  $(L^3)$ 

**Ah คือการเปลี่ยนแปลงค่าความสูงของระดับนํ้าใต้ดินในแต่ละเชลล์ (L) ในช่วงเวลา At (T)**

**โดยอาศัยลมการพื้นฐานของ Darcy และลมการการไหลต่อเนื่อง สามารถอธิบายการไหลของนํ้าใต้ดินในสามมิติ สำหรับชั้นนี้าที่มีลักษณะเป็นเนื้อเดียวกัน (Homogeneous) ที่มีการไหลขึ้นกับทิศทาง (Anisotropic) ภายใต้สภาวะการ ไหลแบบไม่คงตัว (บทรteady state) ด้วยสมการทั่วไปเซิงอนุพันธ์ดังต่อไปนี้**

$$
\frac{\partial}{\partial x}\left(K_{xx}\frac{\partial h}{\partial x}\right) + \frac{\partial}{\partial y}\left(K_{yy}\frac{\partial h}{\partial y}\right) + \frac{\partial}{\partial z}\left(K_{zz}\frac{\partial h}{\partial z}\right) - W = S_s\frac{\partial h}{\partial t}
$$
(3-3)

#### *TüC'àZ'l'\ๆ3*

**โดยที่ K คือลัมประสิทธึ๋การซึมได้ของนํ้าตามแกน i (LT1)**

- **h คือความสูงระดับนํ้า (L)**
- **พ คือ Volume Metric Flux ต่อหน่วยปริมาตรทั้งจุดให้นํ้าและจุดสูบนํ้า (T ')**
- $S_c$  คือสัมประสิทธิ์การกักเก็บจำเพาะ (L<sup>-1</sup>)
- **t คือเวลา (T)**

*K.* **และ ร5 อาจมีการเปลี่ยนแปลงขึ้นกับตำแหน่ง ส่วนพ มีการเปลี่ยนแปลงตามตำแหน่งและเวลา**

**การแก้สมการทั่วไปเซิงอนุพันธ์ดังกล่าว อาดัยระเบียบวิธีเซิงตัวเลข โดยวิธี Finit-difference แบบ Implicit โดย การใช้ระบบกริดลี่เหลี่ยมในการแบ่งพื้นที่คืกษาออกเป็นแถว (Rows; 0 หลัก (Columns; j) และชั้น (Layers; k) ทำให้ได้ กริดรูปทรงลี่เหลี่ยมมุมฉาก โดยกำหนดสมมติฐานให้แต่ละกริดเซลล์มีลักษณะเป็นเนื้อเดียวกันทั้งหมด สำหรับกริดเซลล์ หนึ่งในแถวที่ i หลักที่ j ชั้นที่ k จะมีความกว้างความยาวและความหนาเท่ากับ** *Ac* **1 À** *r }* **1** *A v k* **ตามลำดับ จะ ได้ผลลัพธ์ของอัตราการไหลของกริดเซลล์ใด ๆ ในแต่ละด้านของกริดเชลล์ โดยวิธี Finit-difference แบบ Implicit ดังสม การที่ 3-4 ส่วนลมการซองการไหลในด้านอื่น ๆ อีก 5 ด้านของแต่ละกริดเซลล์มีลักษณะเดียวกัน จึงไม่ได้แสดงราย ละเอียดฃํ้าอีก**

$$
q_{i,j-1/2,k} = K_{i,j-1/2,k} \Delta c_j \Delta V_k \frac{h_{i,j-1,k} - h_{i,j,k}}{\Delta r_{j-1/2}}
$$
(3-4)

**โดยที่**

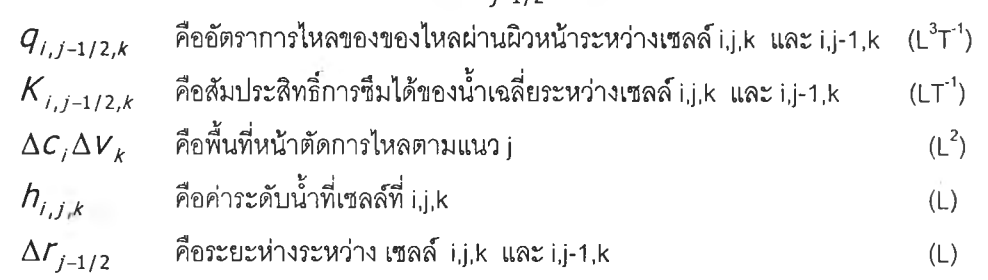

## **3.3 ท ฤ ษ ฏ ี๓ ย วก ้บ พ าราม ิเต อ ร์ท างช ล ศ าส ต ร์ข อ งซ น น ํ้าใต ้ด ิน**

**วิธีการวิเคราะห์ผลการสูบทดสอบเพื่อหาค่าพารามิเตอร์ของชั้นนํ้า (T,ร) ลำหรับชั้นนํ้าแบบมีความดันที่ไม่มีการรั่ว ซึม (Isotropie Nonleaky Confined aquifer) ที่มีการใช้แพร่หลายมีรูปสมการดังแสดงในตารางที่ 3-1**

| วิธีการวิเคราะห์  | Theis                                                                    | Cooper - Jacob                                     | Theis Recovery                                 |
|-------------------|--------------------------------------------------------------------------|----------------------------------------------------|------------------------------------------------|
| สมการในการหาค่า T | QW(u)<br>$4\pi s$                                                        | $\tau = \frac{2.303Q}{4\pi\Delta s} \Delta \log t$ | $T = \frac{2.303Q}{4\pi\Delta s'} \Delta \log$ |
| สมการในการหาค่า S | 4Ttu                                                                     | $2.25$ T $t_o$                                     | $2.257t'_{o}$                                  |
| หมายเหตุ          | $W(u) = -0.5772 - \ln u - \sum_{n=1}^{\infty} \frac{(-u)^n}{n \cdot n!}$ | และ<br>$\Delta S$<br>$\triangle$ log t             | คือความข้นของกราฟระหว่าง S กับ log             |

**ตารางที่ 3-1 ว ิธ ีก ารวิเค ราะห ์ผ ล ก ารส ูบ ท ด ส อ บ เพ ี่อ ห าค ่าพ าราม ิเต อ ร์ข อ งช ั้น น ํ้า**

**วิธีการ Theis และ Cooper-Jacob จำเป็นต้องใช้บ่อสังเกตการณ์ในการคำนวณหาค่า T แต่วิธี Theis-Recovery ลามารถคำนวณจากข้อมูลบ่อสูบโดยไม่ต้องมีบ่อสังเกตการณ์ทำให้สะดวกและลอดคล้องกับข้อมูลที่มิในพื้นที่ศึกษา อย่างไรก็ดี วิธี Theis หรือ วิธี Cooper-Jacob อาจใช้คำนวณได้โดยประมาณในกรณีที่ไม่มีบ่อสังเกตการณ์ โดยให้ค่า r ในลมการเป็นขนาดรัศมีของบ่อสูบ**

**การประเมินค่าพารามิเตอร์ทางชลศาสตร์ของชั้นนํ้าใต้ดินโตยการสูบทดสอบเป็นวิธีที่มีค่าใช้จ่ายสูง และใช้เวลา มาก จึงมีการคืกษามากมายที่จะประมาณค่าพารามิเตอร์เหล่านี้จากข้อมูลอื่น อาทิเซ่น ขนาดของวัสดุชั้นนํ้า ส์'มประสิทธิ้ ความจุจำเพาะ การแกว่งของระดับนํ้าใต้ดิน ผลการทดลอบการนำไฟฟ้า (E-logging), รวมทั้งการอาดัยระเบียบวิธีการ ทางคณิตศาตตรในการคำนวณย้อนกลับจากแบบจำลองนั้าใต้ดิน (Inverse modeling) และวิธีปัญญาประดิษฐ์ โดย อาศัยโครงข่ายประสาทเทียม (Artificial Neural Network) ดังแสดงรายละเอียดในหัวข้อที่ 1.4.2**

# **3.4 ท ฤ ษ ฎ ี๓ ย วก ับ ก ารวิเค ราะห ์ค วาม ค ล าด เค ล ื่อ น ใน ก ารป รับ เท ีย บ แ ล ะส อ บ ท าน แ บ บ จ ำล อ ง**

**วัตถุประสงค์ หรือหลักการของการปรับเทียบคือการลดความคลาดเคลื่อน (Error) ให้เหลือน้อยที่สุด คำว่า ความคลาดเคลื่อนนั้นสามารถอธิบายได้ 3 วิธีคือ**

1. ความคลาดเคลื่อนเฉลี่ย (Mean Error; ME) คือค่าเฉลี่ยของผลต่างระหว่างค่าที่วัดจากสนาม (h,) และค่าที่ ี ได้จากแบบจำลอง (h<sub>m</sub>) ตามสมการที่ 3-5 โดยที่ n คือจำนวนข้อมูลที่ใช้ในการปรับเทียบ (เท่ากับจำนวนข้อ **มูลจากสถานีตรวจวัดระดับนํ้าที่มี) ค่าความคลาดเคลื่อนเฉลี่ยนี้ทำการคำนวณได้ง่ายแต่มีจุดอ่อนเนื่องจาก ค่าความคลาดเคลื่อนที่เป็นบวกและลบจะถูกคำนวณรวมกันและอาจจะชดเชยกันไป ดังนั้นค่าความคลาด เคลื่อนเฉลี่ยที่ตํ่าอาจมีได้หมายถึงผลการปรับเทียบที่ดีเสมอไป**

$$
ME = \frac{1}{n} \sum_{i=1}^{n} (h_f - h_m),
$$
 (3-5)

**2. ความคลาดเคลื่อนเฉลี่ยลัมบูรณ์ (Mean Absolute Error; MAE) คือค่าเฉลี่ยของค่าลัมบูรณ์ของผลต่าง ระหว่างค่าที่วัดจากสนาม** (เา() **และค่าที่ได้จากแบบจำลอง ( h j ตามสมการที่ 3-6**

$$
MAE = \frac{1}{n} \sum_{i=1}^{n} |(h_f - h_m)_i|
$$
 (3-6)

**3. ค่ารากที่ลองของกำลังสองเฉลี่ยชองความคลาดเคลื่อน (Root Mean Square Error; RMS) หรือค่าความ แปรปรวนมาตรฐาน (Standard deviation) นิยามตามสมการที่ 3-7**

$$
RMS = \sqrt{\frac{1}{n} \sum_{i=1}^{n} (h_f - h_m)^2_i}
$$
 (3-7)

## **3.5 ห ล ัก ก ารท ี่ใช ้ใน ก ารป ระเม ิน อ ัต ราก ารส ูบ น ํ้าใต ้ด ิน**

**จากการสำรวจในภาคสนาม และการสัมภาษณ์ผู้ใช้นี้าในพื้นที่คืกษา (ดังรายละเอียดแสดงในภาคผนวก ก) รวม ทั้งผลการคืกษาฃองโครงการคืกษาศักยภาพและความต้องการใช้นํ้าใต้ดินในพื้นที่ต้านเหนือของที่ราบภาคกลางตอนล่าง พบว่า นํ้าใต้ดินถูกนำมาใช้ในกิจกรรม 3 ประ๓ ท คือ การอุปโภคบริโภค อุตสาหกรรม และเกษตรกรรม ดังนั้นในเบื้องต้น สามารถกำหนดกรอบในการประเมินปริมาณการใช้นี้าใต้ดินในพื้นที่ (Q) ได้ตามลมการที่ 3-8 และเนื่องจากอัตราการใช้นี้า ใต้ดินนี้เป็นปริมาณที่มีการเปลี่ยนแปลงตามเวลา ดังนั้น ตัวแปรในสมการดังกล่าวทุกตัวจึงเป็นตัวแปรที่ขึ้นกับเวลา**

$$
Q_t^{total} = Q_t^{q\omega T_{\Omega R}} + Q_t^{t\omega_{\omega R}} + Q_t^{q\omega_{\omega T} \omega_{\omega T}}
$$
(3-8)

**การใช้นํ้าใต้ดินเพื่อการอุปโภคบริโภคในเขตเมืองที่มีระบบประปาขนาดใหญ่ เซ่นการประปาภูมิภาค มีความแตก ต่างอย่างชัดเจนกับพื้นที่ที่ไม่มีระบบดังกล่าว ซึ่งประชาชนใช้นี้าจากระบบประปาหมู่บ้าน และ/หรือบ่อนํ้าใต้ดินส่วนตัว ดัง นั้นการประเมินปริมาณการใช้นํ้าใต้ดินเพื่อการอุปโภคบริโภคจึงคำนวณได้ตามสมการที่ 3-9**

$$
Q_t^{allIne} = Q_t^{luvoulli} + Q_t^{uoulli}
$$
\n(3-9)

**โดยที่** *ç l mm๗SJ* **หา'ได้'จากข้อมูลการผลิตนํ้าประปา'Vนเดือนต่าง ๆ จากการประปาภูมิภาค และกรมโยธาธิการซึ่งดูแล ระบบประปาเทศบาลและประปาเอกชน ส่วน คือปริมาณนํ้าใต้ดินจากระบบประปาหมู่บ้านรวมกับปริมาณ นํ้าใต้ดินจากบ่อนํ้าส่วนตัว ตามลมการที่3-10,3-11 และ3-12**

$$
Q_t^{u\omega n \iota v \omega \iota \omega} = Q_t^{u\omega v \iota v \omega} + Q_t^{u\omega \omega v \omega \iota \omega} \tag{3-10}
$$

$$
Q_t^{JzzJ1Hjj\bar{t}n} = q^{JzzJ1Hjj\bar{t}n} * N_t^{JzzJ1Hjj\bar{t}n}
$$
\n(3-11)

$$
Q_t^{\nu \bar{\nu} \bar{\sigma} \bar{\nu} \bar{\sigma} \bar{\nu}} = q^{\nu \bar{\nu} \bar{\sigma} \bar{\sigma} \nu \bar{\sigma} \bar{\nu}} * \left( \mathcal{N}_t^{\bar{\nu} \bar{\nu} \bar{\nu}} * \mathcal{F}^{\bar{\sigma} \nu \bar{\nu} \bar{\nu} \bar{\sigma}} \right) \tag{3-12}
$$

**โดยที่ คืออัตราการผลิตของระบบประปาหมู่บ้าน** *m บ่/ะบ่าหมู่!ทบ q ปอร/วนตัว*  $N_t^{\textit{nuv}}$ *P รเบ่โภต* **คือจำนวนระบบประปาหมู่บ้านในพื้นที่ ในเวลาที่พิจารณา คืออัตราการให้นํ้าเฉลี่ยของบ่อส่วนตัวในพื้นที่ที่พิจารณา ซึ่งหาได้จากข้อมูลสำรวจภาคสนาม คือจำนวนบ่อนํ้าใต้ดินของประชาชนทั้งหมดในพื้นที่ที่พิจารณา ซึ่งได้จากข้อมูลของ กช'ซ.2ค. คืออัมประสิทธ์ที่เป็นอัตราส่วนของจำนวนบ่อที่ประชาชนใช้เพื่อการอุปโภคบริโภคเทียบกับ จำนวนบ่อนํ้าใต้ดินทั้งหมด ซึ่งหาได้จากข้อมูลการสำรวจภาคสนาม**

**ส่วนปริมาณการใช้นํ้าเพื่อเกษตรกรรม แม้จะไม่มีการเก็บบันทึกข้อมูลอย่างเป็นทางการ แต่'จากการคืกษ'า สำรวจ และทดสอบในภาคสนาม (รายละเอียดแสดงในภาคผนวก ก) สามารถกำหนดหลักการในการประเมินได้ดังสมการต่อไปนี้**

$$
Q_t^{t\eta t\eta s\tau} = q_t^{t\eta t\eta s\tau} * \left( \mathcal{N}_t^{\eta t\eta t\tau} * \mathcal{F}^{t\eta t\eta s\tau} \right) \tag{3-13}
$$

$$
q_t^{\text{invers}} = f_t^{\text{isqu},\text{f}} * (\overline{q} * \overline{t}) \tag{3-14}
$$

**โดยที่** *ฤ [กษตร* **คืออัตราการลูบนํ้าเฉลี่ยของบ่อนํ้าใต้ดินในพื้นที่ที่พิจารณา** *F* **๓ คืออัมประสิทธ์ที่เป็นอัตราส่วนของจำนวนบ่อที่ประชาชนใช้เพื่อการเกษตรเทียบกับ**

**จำนวนบ่อนี้าใต้ดินทั้งหมด ซึ่งหาได้จากข้อมูลการสำรวจภาคสนาม**

*q* **คืออัตราการให้นี้าโดยเฉลี่ยของบ่อนํ้าใต้ดินในพื้นที่ที่พิจารณา ซึ่งได้จากการสูบทดสอบในภาคสนาม**

*t* **คือระยะเวลาโดยเฉลี่ยของการสูบนํ้าใต้ดินในสถานการณ์แล้งที่สุด (ฤดูแล้งปี พ.ศ. 2597 และ 2542) หากกำหนดให้** *f 'gav'ปี* **เท่ากับ 1 สมการที่ 3-14 จะเท่ากับอัตราการสูบนํ้าเฉลี่ยของบ่อนํ้าใต้ดินในพื้นที่ที่พิจารณาใน กรณีที่มีลภาวะแล้งสูงสุด กล่าวคือเป็นฤดูแล้งของปีที่แล้งมากที่สุดตามเกณฑ์กำหนดของกรมชลประทาน ซึ่งตรงกับช่วง เวลาที่ทำการสำรวจในภาคสนาม ดังนั้น ในการประเมินอัตราการสูบนั้าใต้ดินเฉลี่ยสำหรับช่วงเวลาอื่นของปี ซึ่งมีฤดูกาล แตกต่างกัน และสำหรับปีอื่น ๆ ซึ่งมิสถานการณ์นี้าโดยรวมของแต่ละปีต่างกัน ก็สามารถกระทำได้โดยกำหนดอัมประสิทธี้ แทนความผันแปรทังสองนั้น และกำหนดค่าอัมประสิทธิ'ดงกล่าวจากข้อมูลภาคสนามที่สำรวจได้ ประกอบกับการตรวจ ลอบด้วยแบบจำลองในขั้นตอนของการปรับเทียบ โดยที่** *f '1.1สั31''ปี* **คืออัมประสิทธิ,การสูบนํ้ารายเดือน และรายปี ซึ่ง กำหนดได้จากข้อมูลการสำรวจภาคสนาม ตามสภาพแหล่งนํ้าผิวดินและความต้องการใช้นํ้าในแต่ละเดือน ทั้งนี้ขึ้นกับ สถานการณ์ความแห้งแล้งในแต่ละปี ตามเกณฑ์ของกรมชลประทาน**

39

้ สำหรับปริมาณการใช้น้ำใต้ดินเพื่ออุตสาหกรรม แม้จะมีการบันทึกข้อมูลอย่างเป็นทางการกล่าวคือ ผ้ใช้น้ำใต้ดิน ต้องขออนุญาตต่อทรัพยากรธรณีจังหวัด แต่ปริมาณการใช้นาจริงมีความแตกต่างจากปริมาณที่อนุญาตตามใบอนุญาต ดังนั้นในการคืกษาครั้งนี้ จึงกำหนดสมการสำหรับการประเมินอัตราการใช้นํ้าใต้ดินเพื่ออุตสาหกรรมตามสมการที่ 3-15

$$
Q_t^{\text{approx} \text{max}} = f^{\text{approx} \text{max} \text{max}} * \sum q_t^{\text{approx} \text{max} \text{max}} \tag{3-15}
$$

**โดยที่** *qQ\*\*™™* **คือปริมๆณการใช้นั้าใต้ดินตามใบอนุญาตของทรัพยากรธรณีจังหวัด คือสัมประสิทธิ้การใช้นํ้าเพื่ออุตสาหกรรมเทียบกับใบอนุญาต ซึ่งได้จากการสำรวจภาคสนาม**

# **3.6 หส้กการที่ใช้ในการวิเคราะห์ความส้มพันธ์ของระดับนํ้าใต้ดินกับปัจจัยที่เกี่ยวข้อง**

**ในการวิเคราะห์ความสัมพันธ์ระหว่างผลการคำนวณระดับนํ้าใต้ดินจากแบบจำลอง กับปัจจัยต่าง ๆ ที่เกี่ยวข้อง หากกำหนดสมมติฐานจากผลการคืกษาที่ผ่านมาว่า ปัจจัยหลักที่น่าจะสะท้อนค่าระดับนํ้า ณ ตำแหน่งต่าง ๆ ในแต่ละช่วง เวลาได้ ได้แก่ อัตราการสูบนํ้า การเติมนํ้า และพารามิเตอร์ทางชลศาสตร์ของแต่ละพื้นที่ ดังนั้นอัตราการสูบนํ้าที่เกิดขึ้น ในพื้นที่หนึ่ง ๆ ย่อมไม่มีความสัมพันธ์โดยตรงกับค่าระดับนํ้าที่เกิดขึ้นในเวลานั้น ๆ ทั้งนี้เป็นเพราะอัตราการเติมนํ้าเป็นอีก ปัจจัยหนึ่งที่เกี่ยวข้องโดยตรงเช่นกันต่อการเปลี่ยนแปลงมวลนํ้าในระบบ ดังนั้นเพื่อทำการวิเคราะห์ต่อไปนี้ จึงกำหนด ปัจจัยสำคัญที่ส่งผลกระทบต่อค่าระดับนํ้าใต้ดินในพื้นที่หนึ่ง ๆ เรียกว่า "อัตราการสูบนํ้าสุทธิ,' โดยนิยามให้ "อัตราการสูบ นํ้าสุทธิ'' ในเวลาใด ๆ เท่ากับอัตราการสูบนํ้าในพื้นที่ลบด้วยอัตราการเติมนํ้าลงส่ซั้นนํ้าใต้ดินในเวลานั้น ๆ ในพื้นที่ที่ พิจารณา จากนั้นจึงทำการศึกษาเพื่อวิเคราะห์หาความสัมพันธ์ระหว่างระดับนั้าที่เกิดขึ้นจากอัตราการสูบนํ้าลุทธิในแต่ละ รอบฤดูกาล โดยอาศัยข้อมูลจากผลการจำลองสภาพทึได้จากแบบจำลองที่พัฒนาขึ้น**

#### **3.7 แบบจำลองที่ใช้ในการศึกษา**

**ในการคืกษาเกี่ยวกับการจำลองสภาพนํ้าใต้ดินในพื้นที่ด้านบนของที่ราบภาคกลางตอนล่าง ครั้งนี้ ได้นำแบบ จำลอง MODFLOW และแบบจำลอง GMS มาใช้ในการศึกษา โดยมีรายละเอียดดังต่อไปนี้**

#### **3.7.1 แบบจำลอง MODFLOW**

**แบบจำลอง MODFLOW (a Modular Three-dimensional Finite-difference Groundwater Flow Model) ได้รับการพัฒนาโดย USGS ตั้งแต่ปี 1988 สามารททำการคำนวณการไหล 3 มิติ ของนํ้าใต้ดินที่ความหนาแน่นคง ที่ผ่านตัวกลางรูพรุน (porous media) โดยอาศัยสมการ Darcy และสมการการไหลต่อเนื่องเป็นสมการหลักในการ คำนวณ ประกอบกับเงื่อนไขขอบเขตต่าง ๆ สร้างเป็นแบบจำลองสำหรับการไหลของนํ้าใต้ดินในพื้นที่หนึ่ง ๆ แล้ว ทำการคำนวณโดยอาศัยระเบียบวิธีการแก้ปัญหาทางคณิตศาสตร์ โดยวิธี Finite difference เพื่อแก้สมการดัง กล่าวให้ได้คำตอบโดยประมาณ ด้วยเทคนิควิธีการคำนวณซํ้า 2 วิธี คือ วิธี Strongly Implicit Procedure และวิธี Slice Successive Overrelaxation**

**การจำลองสภาพโดยแบบจำลอง MODFLOW ลามารถจำลองสภาพทางอุทกธรณีวิทยาได้ทั้งแบบที่เป็นชั้น นํ้าแบบมีความดัน และไม่มีความดัน และสามารถคำนวณชุดข้อมูลที,เกี่ยวข้องได้ อาทิเซ่น อัตราการสูบนํ้า การ เติมนํ้า การคายระเหย การระบายนํ้า และความสัมพันธ์ระหว่างระดับนํ้าในทางนั้ากับนั้าใต้ดิน**

**แบบจำลอง MODFLOW ประกอบขึ้นด้วยชุดการคำนวณที่มีหน้าที่จัดการข้อมูลต่าง ๆ กัน ทั้งหมด 10 ชุด ดังแสดงในตารางที่ 3-2 ซึ่งในการคำนวณทั่วไป ชุดการคำนวณ Basic และ ชุดการคำนวณ Block Centered Flow เป็นชุดการคำนวณพื้นฐานของการคำนวณทุกครั้ง**

**ในการจำลองสภาพการไหลของนํ้าใต้ดินประกอบขึ้นด้วยชุดการคำนวณทั้ง 10 ชุดซึ่งต้องการข้อมูลและ พารามิเตอร์แตกต่างกัน แต่ในการสืกษาครั้งนี้ใช้ชุดการคำนวณหลัก 7 ชุด ได้แก่ ชุดการคำนวณพื้นฐาน ชุดพารา มิเตอร์การไหล ชุดข้อมูลการสูบนํ้า ชุดข้อมูลการเติมนํ้า ชุดข้อมูลทางนํ้า ชุดข้อมูลระดับนํ้า และชุดควบคุมระเบียบ วิธีการทางคณิตศาสตร์ โดยแต่ละชุดใช้ข้อมูลตามรายการที่แสดงในตารางที่ 3-2**

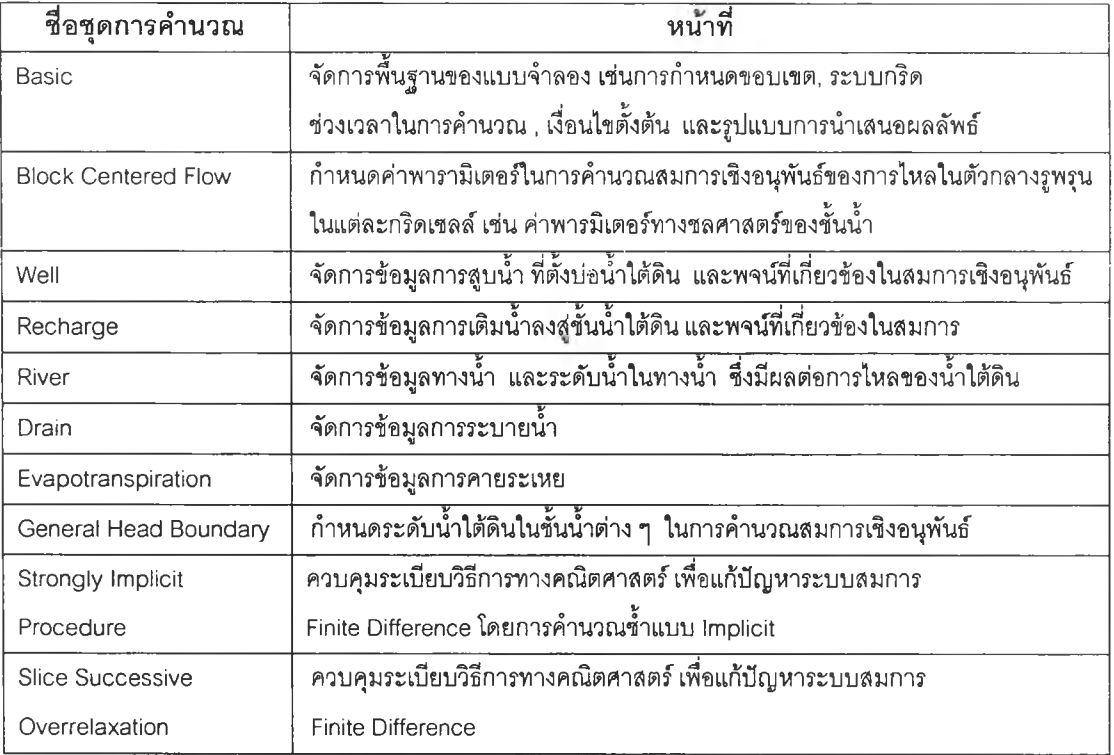

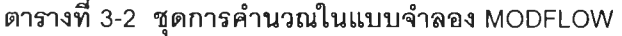

**การคำนวณตามแบบจำลอง MODFLOW มิขั้นตอนดังแสดง'ในรูปที่ 3-1 และมิรายละเอียดดังนี้**

- **1) การกำหนดสภาพปัญหาที่ทำการจำลองสภาพ (Define Procedure) เช่น ขนาดและชนิดของ แบบจำลอง (Steady state / Transient) จำนวนช่วงระยะเวลาในการคำนวณ และวิธีการแก้ ปัญหา**
- **2) การจัดสรรตำแหน่งของหน่วยความจำ (Allocate Procedure)**
- **3) การเตรียมข้อมูลที่ไม่เกี่ยวกับเวลา (Read & Prepare Procedure ครั้งที่ 1) เช่น เงื่อนไข ขอบเขต ระดับนํ้าเริ่มต้น พารามิเตอร์ของขั้นนํ้าเป็นต้น**
- **4) การกำหนดความยาวของระยะเวลาในการคำนวณแบบชํ้า (Stress Procedure)**
- **5) การเตรียมข้อมูลที่เกี่ยวกับ Stress Period การสูบนํ้า และการเติมนํ้า เป็นต้น (Read & Prepare Procedure ครังที 2)**
- **6) การเริ่มต้นการคำนวณซํ้า เพื่อหาค่าระดับนํ้า (Advance Procedure)**
- **7) การหาค่าส้มประสิทธิ้ของแต่ละจุด (Formulate Procedure)**
- **8) การประมาณคำตอบของลมการค่าระดับนํ้า (Approximate Procedure) ซึ่งจะทำการคำนวณ ชํ้าจนกระทั้งได้ผลลัพธ์ที่สอดคล้องตามเงื่อนไขที่กำหนด**

**9) การกำหนดรูปแบบผลการคำนวณ (Output Control Procedure) เซ่นค่าระดับนํ้าที่คำนวณได้ ลมดุลนํ้า และปริมาณการไหลในแต่ละกริด**

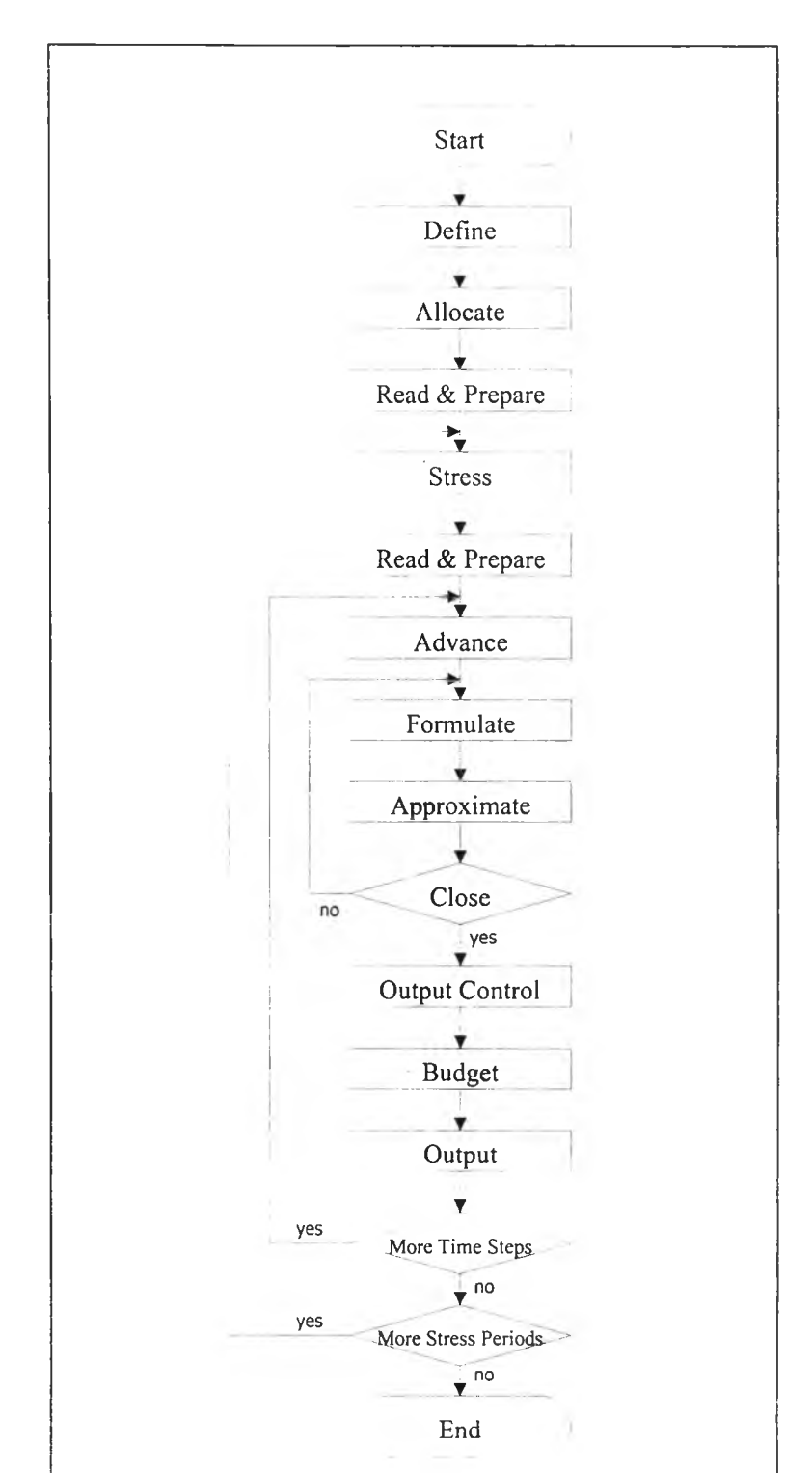

**10) การแลดงผลการคำนวณตามที่กำหนด (Output Procedure)**

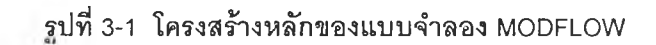

| ชื่อชุดการคำนวณ            | ข้อมูลที่ใช้ในการคำนวณ                                                        |  |  |
|----------------------------|-------------------------------------------------------------------------------|--|--|
| Basic                      | ์จำนวนชั้นน้ำหลัก และแถวของระบบกริด  ค่าระดับน้ำเริ่มต้น  จำนวน stress period |  |  |
|                            | ้จำนวนช่วงเวลา และขอบเขต                                                      |  |  |
| <b>Block Centered Flow</b> | สภาพการจำลอง ชนิดของชั้นน้ำ ค่าพารามิเตอร์ทางชลศาสตร์ ได้แก่ ส้มประสิทธิ์     |  |  |
|                            | การขึมได้ของน้ำ  ส้มประสิทธิ์การกักเก็บ และค่าส้มประสิทธิ์การขึมผ่านในแนวดิ่ง |  |  |
| Well                       | ้จำนวน/ ตำแหน่ง ของบ่อน้ำใต้ดิน  อัตราการสูบน้ำ  ในแต่ละช่วงเวลา              |  |  |
| Recharge                   | ์พื้นที่ในการเติมน้ำ อัตราการเติมน้ำในแต่ละช่วงเวลา                           |  |  |
| River                      | ้ตำแหน่ง รูปร่างของทางน้ำ  ระดับน้ำ  และคุณสมบัติของวัสดุท้องน้ำ              |  |  |
| General Head Boundary      | ้ค่าระดับน้ำใต้ดินในชั้นน้ำต่าง ๆ                                             |  |  |
| Strongly Implicit          | ้ค่าเงื่อนไขในการคำนวณซ้ำในแต่ละช่วงเวลา และรายละเอียดของการคำนวณ             |  |  |
| Procedure                  |                                                                               |  |  |

**ต า ร า ง ท ี่ 3 - 3 ข ้อ ม ูล ท ี่ใ ช ใ น ช ุด ก า ร ค ำ น ว ณ ข อ ง M O D F L O W**

#### **3.7.2 แบบจำลอง GMS**

**แบบจำลอง GMS (Groundwater Modeling System) ทำหน้าที่จัดการและเชื่อมโยงข้อมูลระหว่างผู้ใช้ กับ แบบจำลอง MODFLOW และช่วยแสดงผลการคำนวณในแบบรูปภาพ การทำงานของ GMS แสดงได้ดังรูปที่ 3-2 แบบจำลอง GMS เป็นผลงานของห้องทดลองคอมพิวเตอร์กราฟทิเก ของมหาวิทยาลัย Brigham Young ประเทศสหรัฐอเมริกา ซึ่งเริ่มพัฒนาโปรแกรมนี้ตั้งแต่ปี 1991 คุณสมบัติที่สำคัญของ GMS คือสามารถใช้งานในแต่ ละขั้นตอนของการจำลองสภาพการไหลของนี้าใต้ดินได้ครบท้วน ตั้งแต่การประมวลผลข้อมูลทางอุทกธรณีวิทยา ของขั้นนํ้าใต้ดินเพื่อทำการแบ่งประ๓ ทของขั้นนํ้าที่จะใช้ในแบบจำลอง การกำหนดลักษณะพื้นที่ การแบ่งกลุ่มพื้น ที่ รวมทั้งการนำเช้าข้อมูลต่าง ๆ สำหรับการสร้างแบบจำลอง ส่วนการแสดงผลการคำนวณที่ได้จาก MODFLOW นั้น GMS ลามารถแสดงการเปรยบเทียบกับข้อมูลที่ได้จากการสำรวจ เพื่อใช้ในการปรับเทียบแบบจำลอง แล้ว แสดงผลในมุมมองต่างๆ ได้โดยง่าย สามารถใช้งานร่วมกับแบบจำลอง 2 มิติ และ 3 มิติ ได้หลากหลาย อาที MODFLOW, MODPATH, MT3D, RT3D, FEMWATER, SEEP2D เป็นต้น โดยใช้คำลังจาก GMS โดยตรง นอก จากนี้ยังสามารถรับ และส่งข้อมูล GIS กับโปรแกรมต่าง ๆ เช่น ArcView, Arclnfo, Grass ในรูปแบบ DXF ได้ และยังสามารถถ่ายโอนข้อมูล หรือผลการคำนวณไปยังรูปแบบข้อมูล อื่น ๆ ได้ อาทิเช่น dBASE, EXCEL ฯลฯ โดยทำงานได้ทั้งบนเครื่องคอมพิวเตอร์ส่วนตัว และระบบ Unix**

**การเชื่อมโยงข้อมูลระหว่างแบบจำลอง GMS และ MODFLOW ทำให้ GMS สามารถส่งผ่านข้อมูลจาก ระบบแผนที่ บ่อเจาะ การแบ่ง'ขั้นนํ้า และข้อมูลอื่น ๆ ให้กับ MODFLOW เพื่อทำการทดสอบเบื้องต้นว่าการแบ่ง ขั้นต่าง ๆ มีดวามลอดคล้องกับการไหลทางชลศาสตร์เพียงใด ค่าที่ MODFLOW คำนวณได้ลามารถถ่ายโอนเพื่อ แสดงออกในระบบแผนที่ของ GMS ได้ทันที (รูปที่ 3-3) ในลักษณะเดียวกันนี้ในการนำเข้าข้อมูล การคำนวณ และ การแสดงผลลัพธ์ ทำการการจำลองสภาพ และการปรับเทียบแบบจำลองสามารถทำได้สะดวกยิ่งขึ้น และใช้เวลา น้อยลง**

**ชุดการทำงานของ GMS ม ี10 ชุด เพื่อช่วยในการจัดการข้อมูลประ๓ ทต่างๆซึ่งแสดงรายการได้ดังนี้**

- **1) Triangulated Irregular Network (TIN) Module เป็นส่วนที่ใช้เพื่อการแสดงพื้นผิว ของกลุ่ม ชั้นนำตามลภาพทางอุกทกธรณีวิทยา โดยการเชื่อมโยงจุดข้อมูลในระบบแกน 3 มิติ แล้ว แสดงผลในระบบกรีด ด้วยการให้สี หรือการสร้างเล้นช่วงชั้นความสูง**
- **2) Borehole Module ช่วยในการแสดงผลการสำรวจทางอุทกธรณีวิทยา โดยสามารถนำเข้าข้อ มูลในรูปของ Text file แล้วแสดงผลและเชื่อมโยงข้อมูลในตำแหน่งต่าง ๆ และใช้ในการสร้าง** TIN S, **Solid Mesh และ 3D Mesh**
- **3) Solid Module ใช้ในการสร้างขอบเขตชั้นนํ้าต่าง ๆ ในการสร้างแบบจำลอง และสามารถสร้าง ภาพตัดที่ตำแหน่งต่าง ๆ ได้**
- **4) 2D Mesh Module ใช้ในการสร้างแบบจำลอง 2 มิติ**
- **5) 2D Grid Module ใช้ในการสร้างระบบกรีดของแบบจำลอง 2 มิติ โดยสามารถนำเข้าข้อมูล จาก2D Scatter Point Module**
- **6) 2D Scatter Point Module ใช้ในการคำนวณค่าระหว่างจุด (Interpolate) จากกลุ่มข้อมูล 2 มิติ**
- **7) 3D Mesh Module ใช้ในการสร้างแบบจำลอง 3 มิติ**
- **8) 3D Grid Module ใช้ในการสร้างระบบกรีดของแบบจำลอง 3 มิติ โดยสามารถนำเข้าข้อมูล จาก3D Scatter Point Module**
- **9) 3D Scatter Point Module ใช้ในการคำนวณค่าระหว่างจุด (Interpolate) จากกลุ่มข้อมูล 3 มิติ**
- **10) Map Module ใช้ในการแสดงภาพแผนที่ของแบบจำลอง และผลการจำลองสภาพ . และ ลามารถเชื่อมโยงข้อมูลเป็น ARC/INFO ได้**

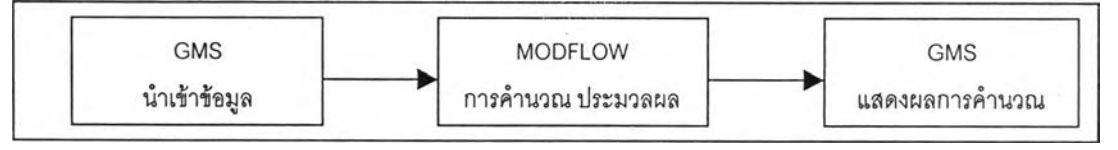

### **รูปที่ 3-2 โครงสร้างการทำงานระหว่าง GMS และ MODFLOW**

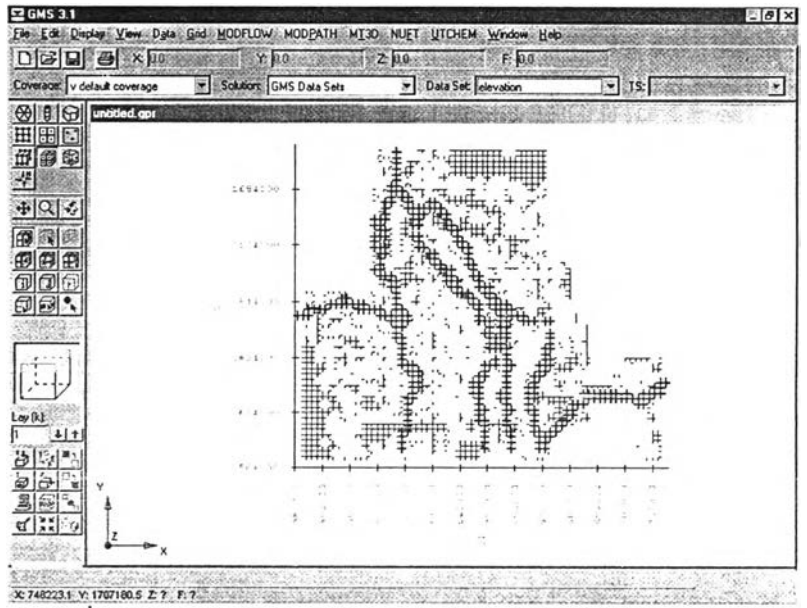

**รปที่ 3-3 ตัวอย่างหน้าจอแสดงการทำงานของแบบจำลอง GMS**